**PAGE 3 PAGE 1** 

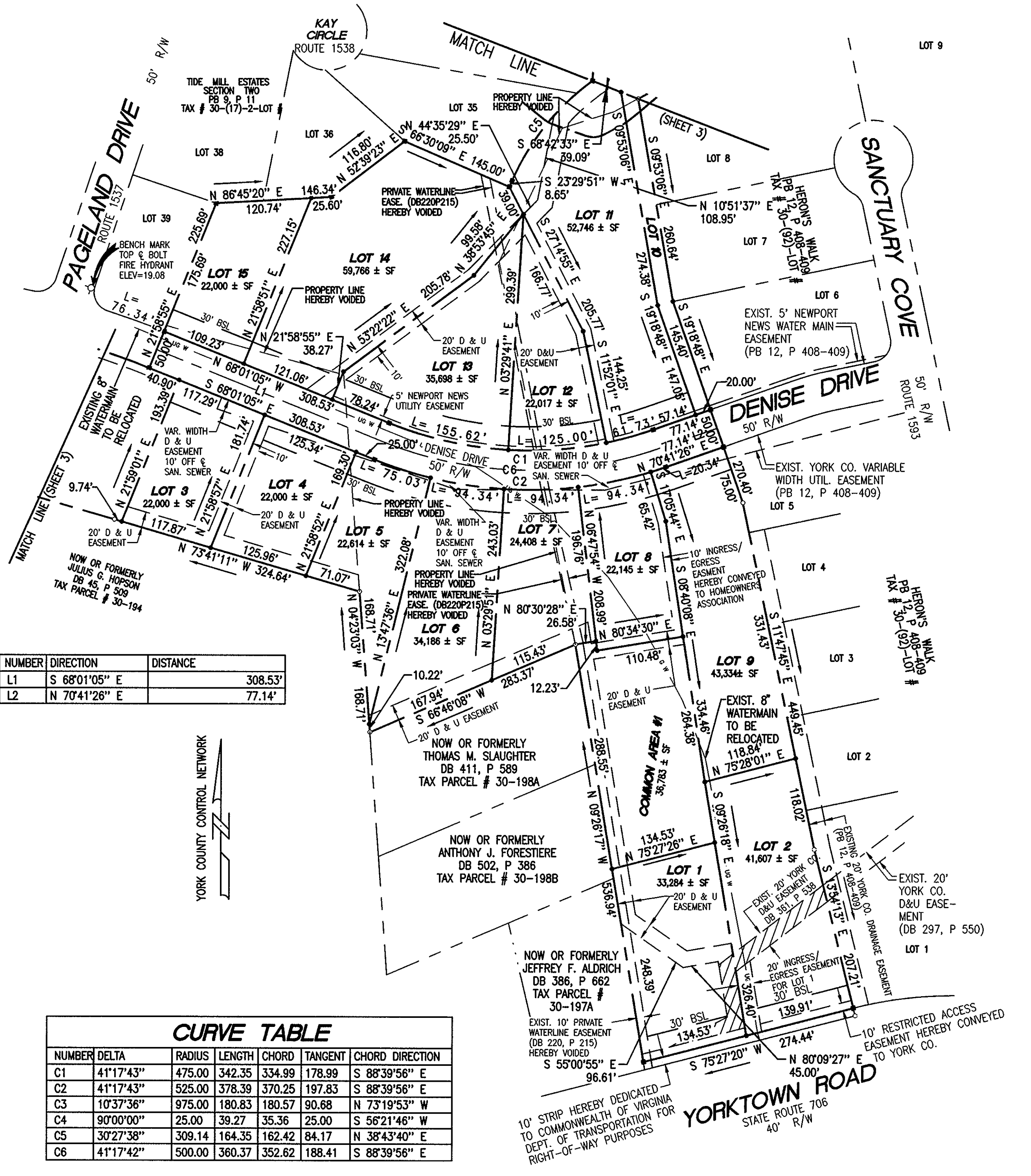

**Contact Contact** 

 $\sim 100$ 

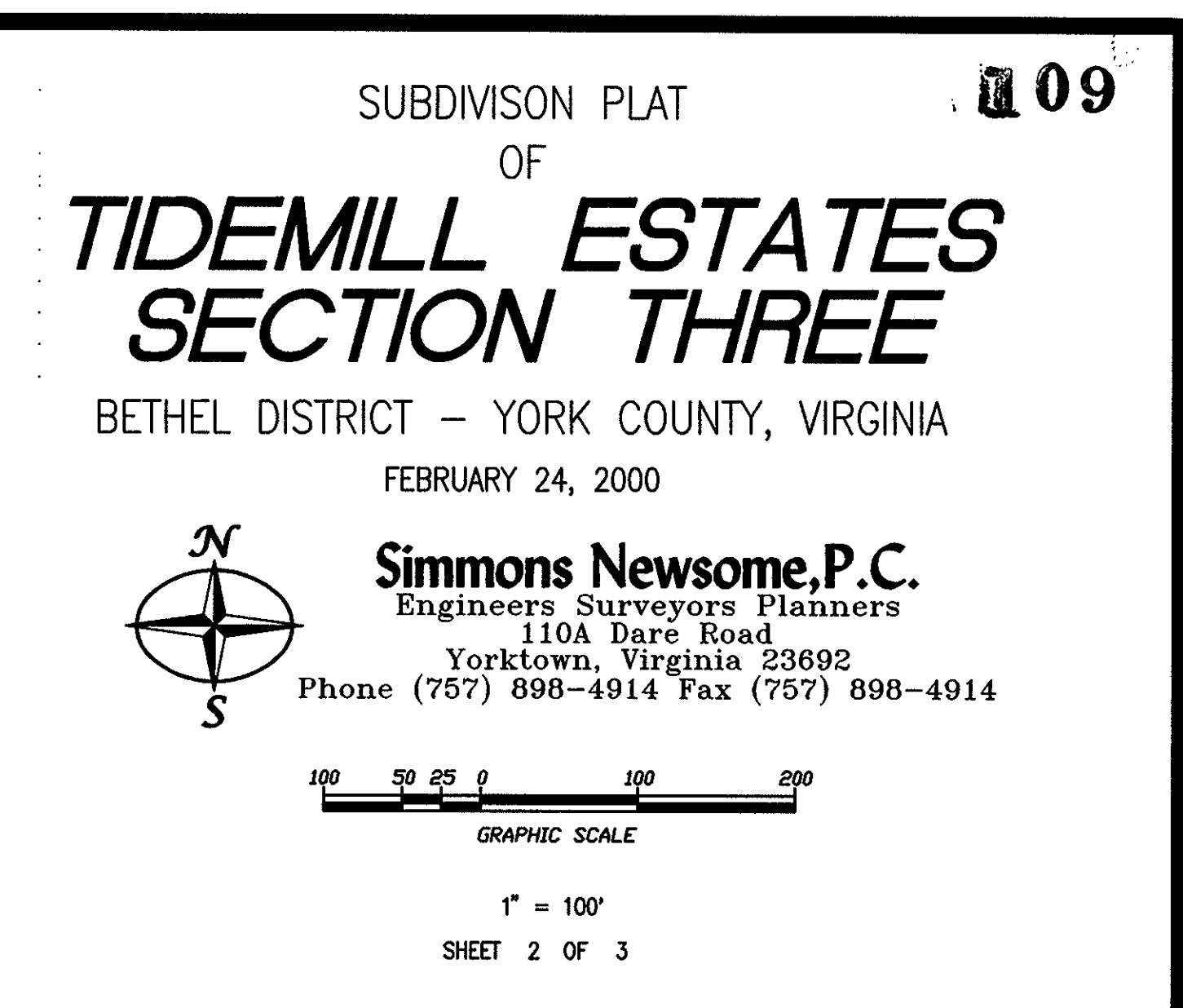

NOTE: ALL DRAINAGE AND/OR UTILITY EASEMENTS HEREBY CONVEYED TO YORK COUNTY.

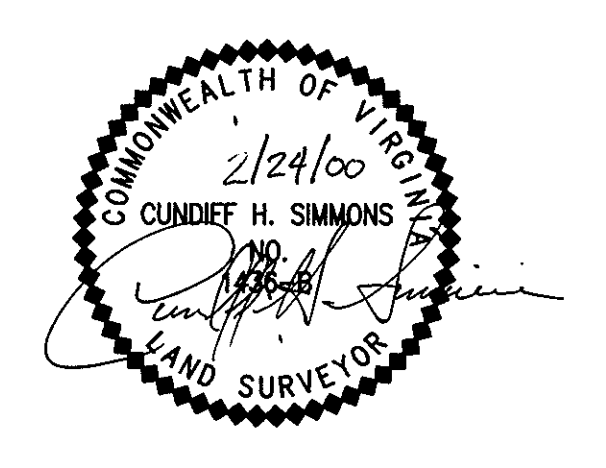

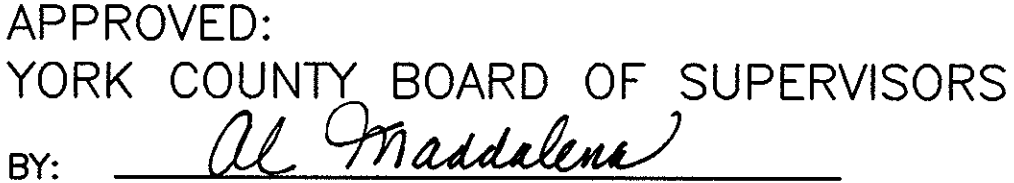

Plat Approving Agent

128/00 DATE:

STATE OF VIRGINIA COUNTY OF YORK

In the Clerk's Office of the Circuit Court for the<br>County of York the  $28^{15}$  day of  $M6Y/h$ , 2000 this map was presented and admitted to record as<br>the law directs in PLAT BOOK 13 \_\_ at PAGE 109

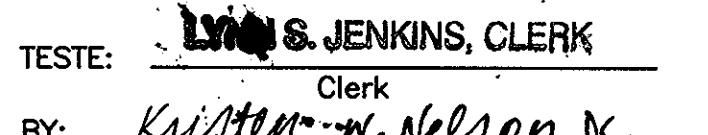

 $1518 - 3$ TME3PLAT.DWG